## **How to Extract Data from Email Attachments To Excel**

Is part of your business based on data you receive by email? If you have order confirmations, purchase orders, sales stats, or other data stuck in your emails that you need converted to Excel or CSV files, you've come to the right place. Forget about the tedious copy & paste routine and check out this checklist with quick and easy steps to extract data from email to Excel.

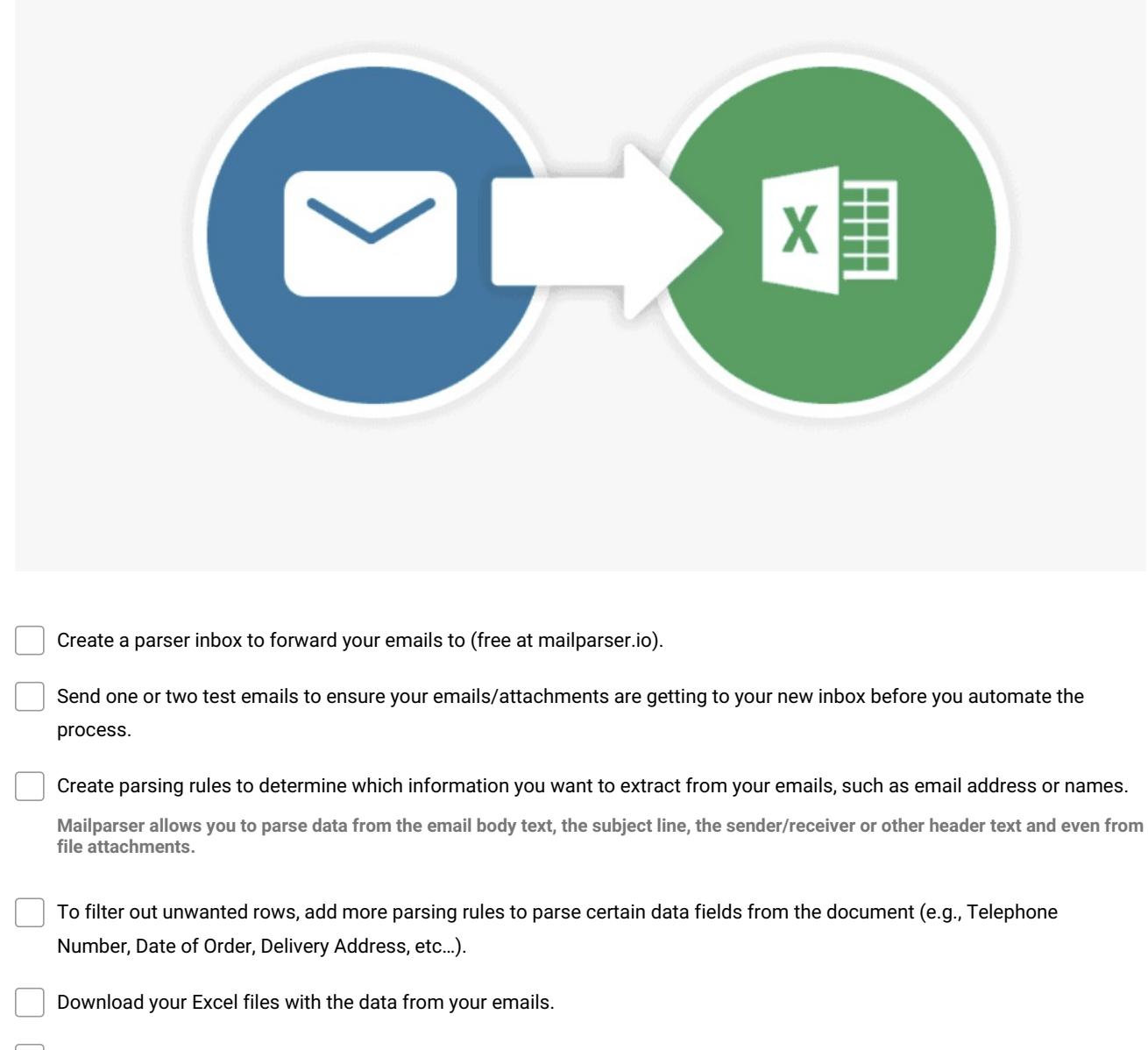

Automate the data extraction process moving forward by setting up your email account to forward future emails and attachments to the parser.